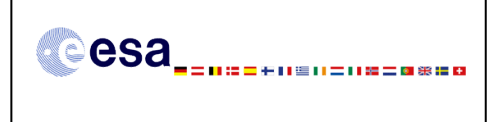

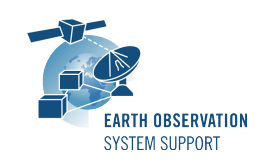

Ref.: RelNotes-S2G\_2.0.7 Issue: 1.0 Date: 09/10/2014 Page: 1 / 2

# **S2G Version 2.0.7 - Release Notes**

# **1. NEW RELEASE DESCRIPTION**

#### **1.1 Software and Hardware Requirements**

The S2G application is available for the following computer platforms:

- Windows  $XP / 7$  (32-bit & 64-bit)
- Mac OS X Intel 10.5 or above (64-bit)
- Linux (64-bit)

The S2G software requires:

- A version 1.6 of the Java Runtime Environment
- 50 MB of hard disk space
- 1 GB RAM (Windows), 2 GB RAM (Linux, Mac OS X)

#### **1.2 Installation Packages**

An S2G distribution package consists of one archive for each supported computer platform:

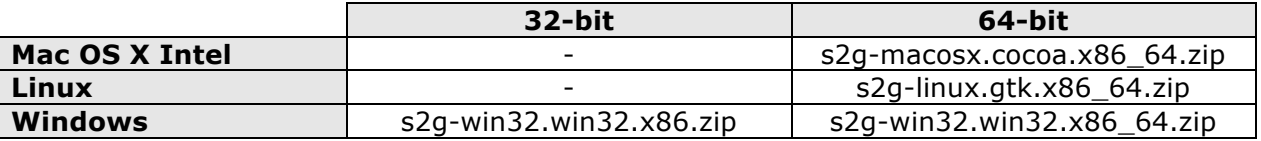

#### **1.3 Installation Hints**

In order to install S2G, the distribution package needs to be unzipped into the selected installation directory.

Please check Section 3 of the S2G user manual for further information about the installation steps.

## **2. NEW FUNCTIONALITIES**

This new release provides the following functionalities with respect to v2.0.5:

- S2G-AN-101: A local file DB to store has been used to report events.
- S2G-AN-107: A mechanism has been defined to selectively propagate error from ISPs and TFs to upper level data unit (TFs and CADU, respectively). Implementation change wrt v2.0.5.

## **3. CLOSED SPRS**

The following SPRs have been closed:

- S2G-AN-128: S2G is not computing the TF Error control field (reduced RS) correctly
- S2G-AN-129: After attempting to load an ISP by erroneously selecting Scrambled CADU file type and interrupting the procedure the S2G application was not able to

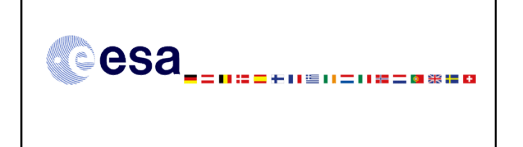

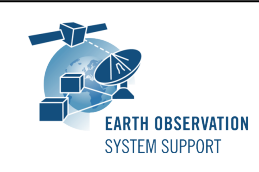

correctly display the file contents for the correct file type (even after closing the file or exiting the application).

# **4. ADDITIONAL COMMENTS AND KNOWN PROBLEMS**

# **4.1 Mission Support**

The S2G distribution package already includes mission configuration files for all supported missions.

The "Mission Files" section of the S2G website (http://eopcfi.esa.int/index.php/applications/s2g-data-viewer/mission-files) contains the following mission data files for each supported mission:

- Any updates to the mission configuration files (XML files and schemas) wrt latest S2G version available in the website
- Example data files

#### **4.2 Known Issues**

The current S2G release has de following limitations:

• User Manual has not been yet updated to describe new features implemented between v2.0 and v2.0.7

## **4.3 Hints and Tips**

Please check the S2G user manual for further information.

## **5. REPORTING PROBLEMS**

For any problems or questions please send an e-mail to the S2G helpdesk: *s2g@eopp.esa.int*